# УДК 621.316.71

Н.П. Винтоняк, В.Д. Семенов, В.А. Кабиров, С.С. Тюнин, Д.Б. Бородин

# **Реализация двухконтурной системы управления энергопреобразующим комплексом в режиме стабилизации выходного напряжения каналом преобразования энергии аккумуляторной батареи**

Рассмотрена двухконтурная система управления энергопреобразующим комплексом космического аппарата в режиме стабилизации выходного напряжения с помощью канала разрядного устройства. В этом режиме стабилизация напряжения осуществляется широтно-импульсным преобразователем от аккумуляторной батареи. Силовая часть широтно-импульсного преобразователя выполнена по вольтодобавочной схеме. Приведена методика построения малосигнальной модели такого преобразователя, основанная на построении структурной схемы с применением метода коммутационных функций и аналоговых схем моделирования. Получены передаточные функции корректирующих звеньев главного (внешнего) и подчиненного (внутреннего) контуров регулирования. Достигнутые динамические характеристики системы подтверждены имитационным моделированием в среде MATLAB Simulink.

**Ключевые слова:** энергопреобразующий комплекс, двухконтурная система регулирования, разрядное устройство, вольтодобавочная схема импульсного преобразователя, малосигнальная модель, частотные характеристики импульсного преобразователя, адаптация.

**doi:** 10.21293/1818-0442-2018-21-4-1-61-70

Структура энергопреобразующего комплекса (ЭПК) для высоковольтной системы электропитания (СЭП) космического аппарата (КА) с иерархической цифровой системой управления по существу является системой подчиненного регулирования и состоит из *N* модулей стабилизации напряжения (МСН) и одного многоканального модуля цифрового управления (МЦУ). При этом МЦУ реализует главный (или внешний) контур отрицательной обратной связи по напряжению с общим корректирующим звеном по напряжению, а каждый из модулей МСН образует подчиненный (или внутренний) контур регулирования со своим корректирующим звеном по току и обратной связью по току. Каждый из модулей МСН включает в себя три канала преобразования энергии: канал преобразования энергии солнечной батареи (БС), канал разрядного устройства (РУ) и канал зарядного устройства (ЗУ), очередность работы которых упорядочена с помощью зонного способа управления. Необходимо подчеркнуть, что такая структура ЭПК является инвариантной по отношению к типу используемых преобразователей в любом из упомянутых каналов преобразования энергии [1–8]. Например, в канале преобразования энергии БС нет необходимости реализовывать подчиненную отрицательную обратную связь (ОС) по току, так как первичный источник питания БС работает на токовой ветви вольт-амперной характеристики. Если отсутствие ОС по току не нарушает какой-либо режим работы самого канала БС, например тепловой, то рассматриваемая структура ЭПК позволяет использовать канал БС без ОС по току.

В канале РУ, наоборот, необходима подчиненная отрицательная обратная связь по току, потому что в режиме разряда АБ система управления ЭПК должна обеспечить выравнивание выходных или входных токов между параллельно работающими каналами РУ.

Одним из важных требований, предъявляемых к ЭПК, является выравнивание тока в параллельно работающих преобразователях, поэтому наиболее приемлемым решением в канале РУ, на наш взгляд, является использование обратной связи по среднему току.

#### **Постановка задачи**

Задача данной статьи состоит в разработке двухконтурной системы подчиненного регулирования; построении ее малосигнальной модели и выборе корректирующих звеньев внутреннего и внешнего контуров регулирования, анализе динамических характеристик полученной системы и проверке величины выходного импеданса.

#### **Теория**

На рис. 1 представлена функциональная схема канала РУ с вольтодобавочной схемой импульсного преобразователя на основе блоков инвертора (*VT*1– *VT*4) и выпрямителя (*VT*5–*VT*8), соединенных между собой вольтодобавочным трансформатором *TV*1, при этом инвертор и выпрямитель выполнены по мостовой схеме. Инвертор вольтодобавочного преобразователя подключен к аккумуляторной батарее (АБ), а выпрямитель, включенный последовательно с АБ, подключен к выходному фильтру *C* через дроссель  $L$ , обладающий активным сопротивлением  $r<sub>L</sub>$ .

Двухконтурная система подчиненного регулирования каналом РУ реализована с помощью двух датчиков – датчика напряжения (ДН), включенного параллельно выходному фильтру *C*, и датчика тока (ДТ), включенного последовательно с дросселем *L*. Нагрузка вольтодобавочного преобразователя представлена эквивалентным активным сопротивлением  $R_{\rm H}$  и управляемым источником  $I_{\rm H}$  тока, предназначенным для внесения импульсных возмущений по току нагрузки. Главный (или внешний) контур обратной связи реализован с помощью ДН, сумматора С1, в котором осуществляется вычитание сигнала ДН из задающего напряжения  $U_3$ , и корректирующего звена по напряжению (КЗН), структуру (передаточную функцию) которого необходимо определить.

Известно множество вариантов организации отрицательной обратной связи по току [9], однако, по нашему мнению, наиболее широкое распространение получили два варианта: отрицательная обратная связь по пиковому току (peak current mode control (PCC)) и отрицательная обратная связь по среднему току (average current mode control (ACC)). Оба варианта имеют свои преимущества и недостатки. Главным преимуществом варианта РСС является простая схемотехническая реализация гальванически развязанного датчика измерения тока, например в виде трансформатора тока. Основным его недостатком является принципиальная невозможность включения корректирующего звена, так как сигнал тока поступает непосредственно на ШИМ, что не позволяет корректировать частотную характеристику разомкнутого объекта управления подчиненного (внутреннего) контура управления, а это, в свою очередь, может приводить к неравномерному делению тока между параллельно работающими преобразователями.

В работе [10] доказано, что максимальные частоты единичного усиления разомкнутых контуров по току для вариантов АСС и РСС должны быть равными и составлять не более 1/6 от частоты работы импульсного преобразователя. Это утверждение говорит о том, что максимально достижимое быстродействие подчиненных контуров обратных связей по току одинаково для обоих вариантов - как для РСС, так и АСС.

Подчиненный (или внутренний) контур обратной связи по току реализован при помощи ДТ, включенного последовательно со сглаживающим дросселем L, и корректирующего звена по току (КЗТ), структуру (передаточную функцию) которого также необходимо найти. Считаем, что на выходе модулятора ШИМ установлен распределитель импульсов, сигналы которого управляют соответствующими транзисторами вольтодобавочного преобразователя (VT1-VT8). Управление реализовано таким образом, что на входе выходного LC-фильтра действует импульсное напряжение, среднее значение которого определяется выражением

$$
U = U_{\text{AB}} + U_{\text{AB}} \times \gamma = U_{\text{AB}} \times (1 + \gamma) , \qquad (1)
$$

где у - относительная длительность импульса, формируемая блоком ШИМ.

Численные значения параметров основных элементов в канале преобразования энергии РУ привелены в табл. 1.

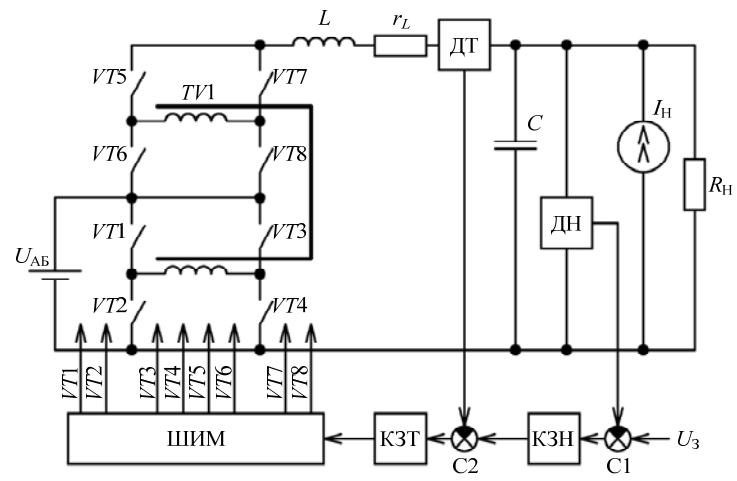

Рис. 1. Функциональная схема канала РУ на основе вольтодобавочной схемы импульсного преобразователя

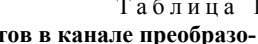

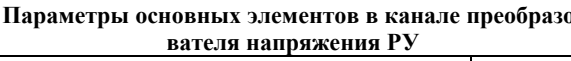

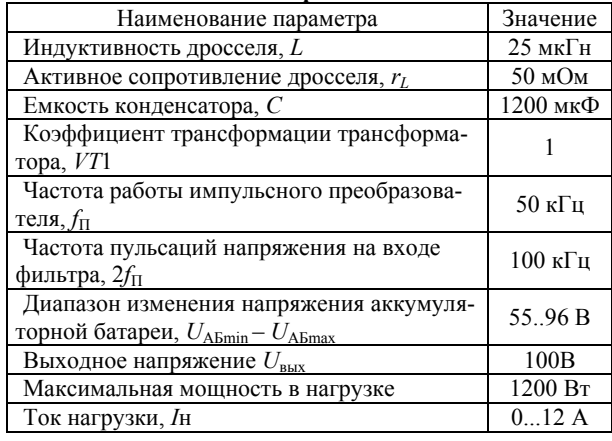

Синтез корректирующих звеньев для рассматриваемой САР канала РУ с указанными параметрами будем производить в соответствии с предлагаемой последовательностью действий, которую условно можно описать в виде следующих восьми шагов.

На первом шаге строим математическую модель (структурную схему) импульсного преобразователя канала РУ, по его функциональной схеме рис. 1, с применением метода коммутационных разрывных функций (КРФ) [11, 12].

На втором шаге с помощью полученной структурной схемы вычисляем параметры установившегося режима в виде фиксированных значений переменных состояния.

На третьем шаге линеаризуем нелинейные звенья структурной схемы САР, осуществляя линеаризацию по методу вычисления частных производ-

Доклады ТУСУР, 2018, том 21, № 4-1

ных выходной величины этих звеньев, в заданной рабочей точке [13], после этого рассчитываем параметры линеаризованных звеньев структурной схемы через вычисленные фиксированные значения переменных состояния.

*На четвертом шаге* полученная линеаризованная структурная схема преобразователя упрощается и приводится к необходимому виду с помощью метода преобразования структурных схем.

*На пятом шаге* по передаточным функциям, полученным путем преобразования структурных схем, строятся частотные характеристики разомкнутой линеаризованной системы автоматического регулирования (САР) в интересующих нас рабочих точках, как правило, это точки на краях диапазонов изменения возмущающих воздействий (например, напряжение питания, сопротивление нагрузки и пр.).

*На шестом шаге* на основе полученных частотных характеристик линеаризованной разомкнутой САР, синтезируем корректирующие звенья подчиненного (внутреннего) и главного (внешнего) контуров регулирования с помощью известных методик, применяемых в синтезе линейных систем.

*На седьмом шаге* на основе передаточных функций синтезированных корректирующих звеньев и передаточных функций линеаризованной структурной схемы преобразователя определяется ожидаемый выходной импеданс САР.

*На восьмом шаге* в среде MATLAB Simulink строится имитационная модель САР канала РУ с вольтодобавочной схемой импульсного преобразователя, в которую «вставляются» передаточные функции корректирующих звеньев, полученные на шестом шаге рассматриваемой последовательности действий, и на этой модели экспериментально исследуются переходные процессы и снимаются частотные характеристики и импеданс в заданных рабочих точках.

Если переходные процессы, частотные характеристики и импеданс, полученные на имитационной модели САР канала РУ, удовлетворяют требованиям, предъявляемым к разрабатываемой системе, то на этом процесс синтеза корректирующих звеньев завершается. В случае если параметры переходного процесса или импеданс не удовлетворяют заданным требованиям, то пошаговый процесс предлагаемой последовательности действий повторяется после изменения типа или параметров корректирующего звена.

# **Синтез корректирующих звеньев**

*Шаг первый.* Математическая модель канала РУ на основе вольтодобавочной схемы импульсного преобразователя, разработанная на основе метода коммутационных разрывных функций [11, 12] и представленная в виде структурной схемы исходного преобразователя, показана на рис. 2. Инвертор (*VT*1–*VT*4) и выпрямитель (*VT*5–*VT*8) вольтодобавочной схемы импульсного преобразователя канала РУ (см. рис. 1) представлены на модели рис. 2 в виде звена умножения *X* и сумматора *S*1, которые реализуют соотношение (1). Дроссель *L* и конденсатор *C* фильтра в математической модели представлены

соответствующими интеграторами напряжения 1/*Lp* и тока 1/*Cp*, а сумматоры *S*2 и *S*3 на их входах отражают соответственно сумму напряжений в контуре с дросселем *L* и сумму токов в узле с конденсатором *C* соответственно (см. рис. 1). Активные сопротивления  $r_L$  и  $R_H$  (см. рис.1) представлены соответственно безынерционными звеньями с коэффициентами передачи *rL*, если на входе звена действует ток *iL*, или 1/*R*Н, если на входе звена действует напряжение *U*ВЫХ (см. рис. 2). Датчики ДТ и ДН заменены коэффициентами передачи  $K_{\text{HT}}$  и  $K_{\text{TH}}$  соответственно, а корректирующее звено по току (КЗТ) и корректирующее звено по напряжению (КЗН) – динамическими звеньями, которые описываются их передаточными функциями  $W_{K3T}(p)$  и  $W_{K3H}(p)$  соответственно, которые будут синтезированы. Коэффициенты *K*ДТ и *K*ДН выбираются такими, чтобы привести максимальное значение измеряемых параметров тока и напряжение к единичному значению. Таким образом,  $K_{\text{AT}} = 1/12$ , а  $K_{\text{AH}} = 1/100$ .

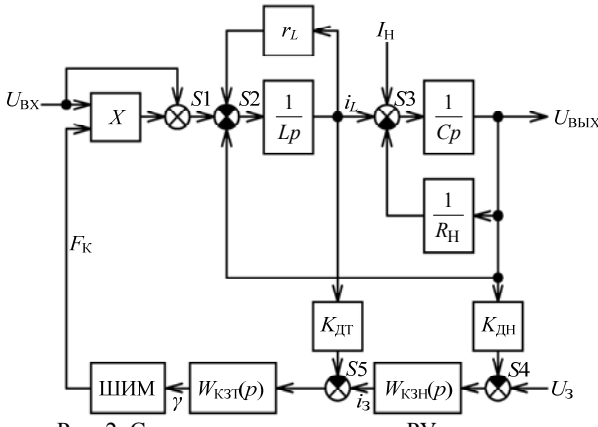

Рис. 2. Структурная схема канала РУ на основе вольтодобавочной схемы импульсного преобразователя в базисе разрывных функций

*Шаг второй.* На основе полученной математической модели, представленной в виде структурной схемы на рис. 2, составим систему уравнений для определения параметров рабочей точки установившегося режима. Рабочую точку системы определяют ее переменные состояния в этой точке: ток дросселя  $L - i_{L0}$ , напряжение на конденсаторе *C*, которое является выходным напряжением канала РУ -  $U_{\text{BhX0}}$ , среднее значение относительной длительности импульса  $\gamma_0$ , а также сопротивление нагрузки  $R_{\rm H}$ , ток  $I_{\text{H0}}$  источника тока и напряжение на аккумуляторной батарее *U*АБ0. Для каждого из двух интеграторов, представленных на рис. 2, в установившемся режиме справедливы выражения системы уравнений (2), которые следуют из равенства нулю входных сигналов интеграторов при  $i_{L0}$  = const и  $U_{\text{BUX0}}$  = const.

$$
\begin{cases}\nU_{\text{AB0}} \times (1 + \gamma_0) - U_{\text{BBIX0}} - i_L \times r_L = 0, \\
i_{L0} + I_{\text{H0}} - \frac{U_{\text{BBIX0}}}{R_{\text{H}}} = 0.\n\end{cases}
$$
\n(2)

Решая систему уравнений (2) относительно  $\gamma_0$ , получаем относительную длительность импульсов управления в рабочей точке

64

$$
\gamma_0 = \frac{U_{\text{BUXO}}}{U_{\text{A}\text{B}0}} \times \left(1 + \frac{r_L}{R_{\text{H}}}\right) - \left(\frac{I_{\text{H}0} \times r_L}{U_{\text{A}\text{B}0}}\right) - 1 \,. \tag{3}
$$

Шаг третий. Структурная схема, показанная на рис. 2, состоит из линейных и нелинейных звеньев. Звено перемножения  $X$  относится к нелинейным, а звено ШИМ является импульсным вследствие того, что непрерывная величина относительной длительности импульса управления вольтодобавочным преобразователем (у), которая является выходной величиной корректирующего звена  $W_{K3T}$ , преобразуется в звене ШИМ в коммутационную функцию  $F_{K}$ , относительная длительность которой на периоде ШИМ и является величиной у. Из сказанного следует, что звено перемножения Х, совместно со звеном ШИМ, можно представить звеном перемножения непрерывных величин  $U_{AB}$  и  $\gamma$ , которое можно линеаризовать в выбранной рабочей точке  $U_{\text{AB}0}$ ,  $\gamma_0$ . Учитывая, что импульсный преобразователь является вольтодобавочным, в линеаризуемый блок перемножителя  $X$  и модулятора ШИМ включим еще и сумматор  $S1$ . Тогда линеаризуемая функция перемножения в соответствии с (1) запишется в виде

$$
U = U_{\text{AB}} \times (1 + \gamma) \tag{4}
$$

Выражение (4) в соответствии с нахождением дифференциала произведения  $dU$  в рабочей точке  $U_{\text{AB0}}$ ,  $(1 + \gamma_0)$  можно записать в виде

$$
dU = (1 + \gamma_0) \times dU_{AB} + U_{AB0} \times d(1 + \gamma) \tag{5}
$$

Принимая во внимание, что  $d(1 + \gamma) = d\gamma$ , выражение (5) примет вид:

$$
dU = (1 + \gamma_0) \times dU_{\text{AB}} + U_{\text{AB}} \times d\gamma \,. \tag{6}
$$

Выражение (6) позволяет заменить звено произведения Х и звено ШИМ двумя линейными безынерционными звеньями с коэффициентами передачи, равными  $(1 + \gamma_0)$  и  $U_{AB0}$ , выходные сигналы которых суммируются. При этом необходимо понимать, что такая замена справедлива только для малых значений  $dU_{AB}$  и  $d\gamma$  дифференциалов соответствующих функций, а эти дифференциалы трактовать как малые отклонения упомянутых функций от их установившихся значений в системе регулирования. Поскольку все остальные звенья структурной схемы канала РУ линейны, а это значит, что они линейны и в рабочей точке  $U_{\text{AB0}}$ ,  $\gamma_0$ , то входные и выходные величины этих звеньев мы также обязаны считать малыми отклонениями (дифференциалами)  $dU_3$   $di_3$ ,  $di_L$ ,  $dI_{\rm H}$ ,  $dU_{\rm BbIX}$  соответствующих величин. Если для упрощения знак дифференциала d в обозначениях величин опустить, но при этом помнить, что это малые отклонения от соответствующих установившихся величин, линеаризованную структурную схему, представленную на рис. 3, можно назвать малосигнальной моделью канала РУ на основе вольтодобавочной схемы импульсного преобразователя.

Шаг четвертый. На четвертом шаге приводим структурную схему малосигнальной модели к удобному для применения виду и преобразовываем ее с помощью метода эквивалентных преобразований структурных схем, например так, как показано на рис. 4.

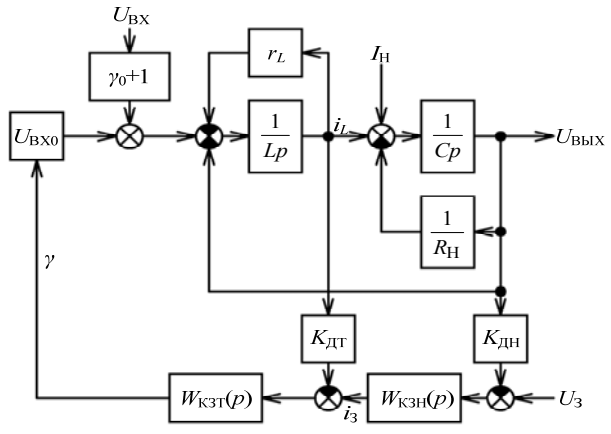

Рис. 3. Малосигнальная модель канала РУ на основе вольтодобавочной схемы импульсного преобразователя

На преобразованной упрощенной структуре малосигнальной модели использованы следующие обозначения для передаточных функций. Интегратор  $1/Cp$  с обратной связью заменен инерционным звеном первого порядка

$$
W1(p) = \frac{R_{\rm H}}{R_{\rm H} \times C \times p + 1}.
$$
 (7)

Интегратор  $1/Lp$  с обратной связью также заменен вторым инерционным звеном первого порядка

$$
W2(p) = \frac{1}{r_L} \times \frac{1}{\frac{L}{r_L} \times p + 1}.
$$
 (8)

Звено  $W2(p)$ , в цепи обратной связи которого установлено звено  $W1(p)$ , представлено эквивалентным звеном  $W_3(p)$ :

$$
W3(p) = \frac{W2(p)}{1 + W2(p) \times W1(p)}.
$$
 (9)

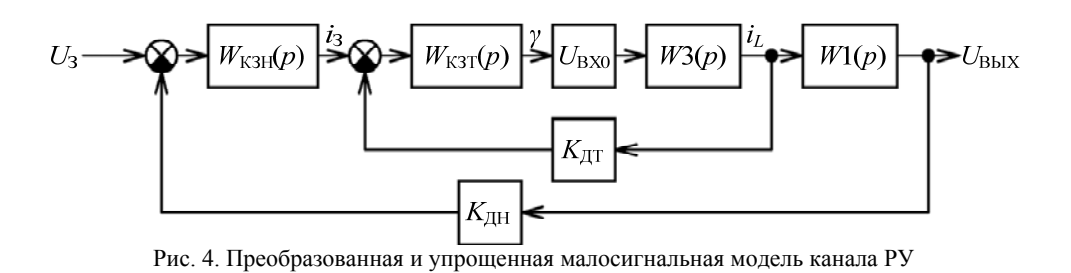

Доклады ТУСУР, 2018, том 21, № 4-1

Возмущающие воздействия, в качестве которых выступают отклонения величины напряжения *U*АБ от установившегося значения в рабочей точке  $U_{\text{AB}0}$  и отклонение тока  $I_{\rm H}$  от  $I_{\rm H0}$ , положены равными нулю.

*Шаг пятый.* Для того чтобы синтезировать корректирующее звено в подчиненном контуре обратной связи по току, построим частотные характеристики [15] передаточной функции разомкнутого контура тока при крайних значених напряжения  $U_{\text{Abmin}}$ ,  $U_{\text{ABmax}}$  и сопротивления  $R_{\text{Hmin}}$ ,  $R_{\text{Hmax}}$  нагрузки.

На рис. 5 приведены логарифмические амплитудно-частотные характеристики А1–А4 и фазочастотные характеристики Ф1–Ф4. При этом указанные характеристики соответствуют: А1, Ф1 –  $R_{\text{Hmax}}$ ,  $U_{\text{ABmax}}$ ; A2,  $\Phi$ 2 –  $R_{\text{Hmax}}$ ,  $U_{\text{ABmin}}$ ; A3,  $\Phi$ 3 –  $R_{\text{Hmin}}$ ,  $U_{\text{ABmax}}$ ; A4,  $\Phi$ 4 –  $R_{\text{Hmin}}$ ,  $U_{\text{ABmin}}$ .

Анализ влияния значений напряжения АБ и сопротивления нагрузки на частотную характеристику разомкнутого контура тока показывает, что изменение сопротивления нагрузки не влияет на частотную характеристику в области верхних частот. Это свойство системы позволяет реализовывать «медленную» адаптацию корректирующего звена по напряжению к изменению напряжения на АБ в процессе эксплуатации, что поможет обеспечить требования к выходному импедансу при минимальных значениях емкости выходного фильтра.

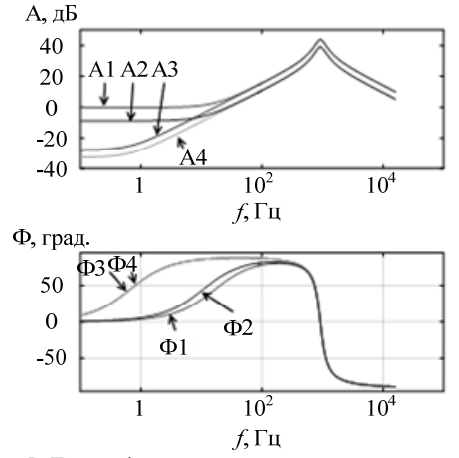

Рис. 5. Логарифмические частотные характеристики разомкнутого контура тока при «крайних» значениях напряжения АБ и сопротивления нагрузки

*Шаг шестой.* Полученные логарифмические частотные характеристики разомкнутого контура тока позволили синтезировать корректирующее звено по току  $W_{K3T}$  в виде передаточной функции (10):

$$
W_{K3T}(p) = K_{T} \times \frac{1}{p} \times \frac{T1 \times p + 1}{T2 \times p + 1}.
$$
 (10)

Параметры полученного корректирующего звена приведены в табл. 2.

**Параметры канала преобразователя напряжения РУ**

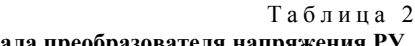

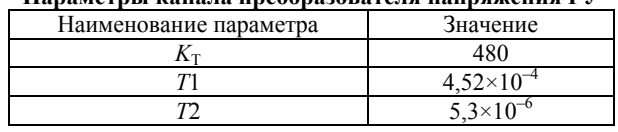

Логарифмические частотные и фазовые характеристики скорректированного разомкнутого внутреннего (подчиненного) контура тока показаны на рис. 6. В самом худшем случае (при А2,  $\Phi$ 2 –  $R_{\text{Hmax}}$ , *U*АБmin) она имеет частоту единичного усиления  $f_1 = 6.1 \text{ kT}$ ц и запас по фазе более 60<sup>0</sup>, чего вполне достаточно для достижения требуемого быстродействия подчиненного контура регулирования по току согласно [14].

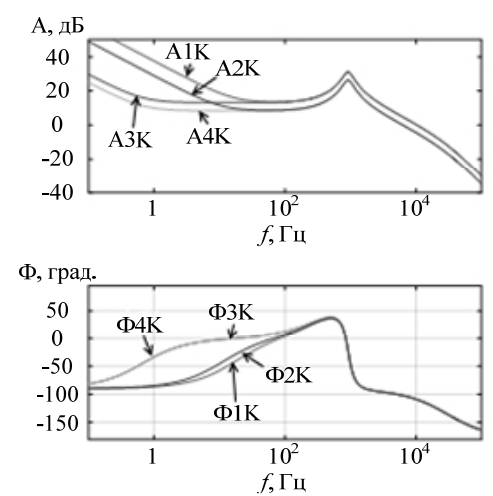

Рис. 6. Логарифмическая частотная характеристика скорректированного разомкнутого подчиненного контура тока

Аналогично по описанной методике синтеза корректирующего звена подчиненного контура регулирования была определена передаточная функция  $W_{K3H}$  корректирующего звена главного контура регулирования по напряжению, представленная выражением (11):

$$
W_{\text{K3H}}(p) = K_{\text{H}} \times \frac{1}{p} \times \frac{T3 \times p + 1}{T4 \times p + 1} \times \frac{T5 \times p + 1}{T6 \times p + 1} \,. \tag{11}
$$

Параметры корректирующего звена  $W_{K3H}$  главного контура по напряжению приведены в табл. 3.

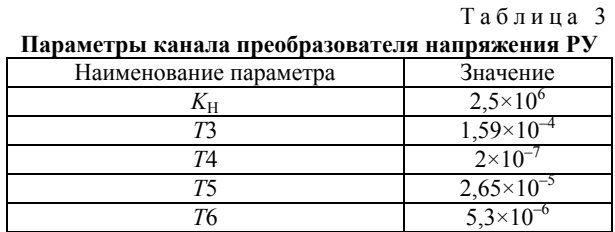

Логарифмические частотные и фазовые характеристики скорректированного разомкнутого внешнего (главного) контура регулирования по напряжению показаны на рис. 7.

По ФЧХ (см. рис. 7) видно, что с увеличением сопротивления нагрузки *R*Н, т.е. при подходе к холостому ходу, в области низких частот она приближаются к 180 град. Этот недостаток системы можно устранить ограничением минимальной мощности, потребляемой нагрузкой.

В лучшем случае (при А5, Ф5 –  $R_{\text{Hmin}}$ ,  $U_{\text{ABmax}}$ ) частота единичного усиления  $f_1 = 10$  кГц и запас по

*Доклады ТУСУР, 2018, том 21, № 4-1*

фазе более 60°, чего вполне достаточно для достижения заданных показателей качества настраиваемого контура, в том числе гарантирует максимальное быстродействие внешнего контура регулирования по напряжению и минимальный импеданс.

В самом худшем случае (при А8,  $\Phi$ 8 –  $R_{\text{Hmax}}$ ,  $U_{\text{Abmin}}$ ) частота единичного усиления уменьшается до  $f_1 = 7$  кГц, но запас по фазе остается достаточным и составляет величину более 60°. Это говорит о том, что быстродействие системы несколько снизится и выходной импеданс возрастет.

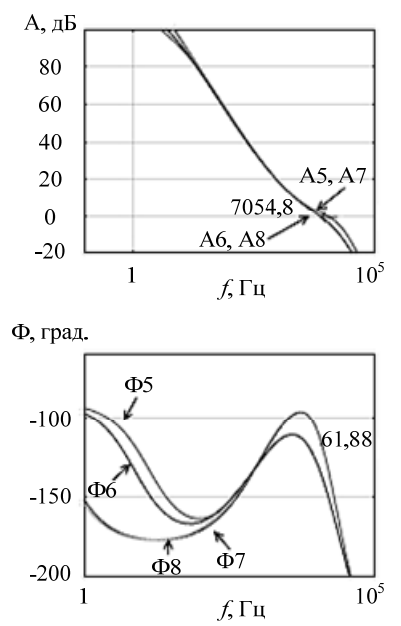

Рис. 7. Логарифмическая частотная характеристика скорректированного разомкнутого главного контура по напряжению

Шаг седьмой. Для характеристики качества работы преобразователя в системе энергоснабжения часто используется величина выходного импеданса  $Z(i\omega)$  системы регулирования. Для определения выходного импеданса необходимо представить малосигнальную модель канала РУ (см. рис. 3) так, чтобы операторное изображение тока нагрузки  $I_H(p)$  являлось входным воздействием, а операторное изображение выходного напряжения  $U_{\text{BUX}}(p)$  - выходной величиной. Для этого малосигнальная модель вольтодобавочного преобразователя (см. рис. 3) приведена к виду, представленному на рис. 8, из которого можно найти, что  $Z(p) = U_{\text{BUX}}(p) / I_{\text{H}}(p)$ .

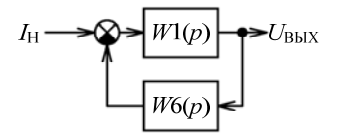

Рис. 8. Структурная схема САР по возмущающему воздействию тока нагрузки

Принимая во внимание принятые ниже обозначения

$$
W4(p) = \frac{1}{U_{\text{BXO}} \times W_{\text{K3T}}(p) \times W_{\text{K3H}}(p)},\qquad(12)
$$

$$
W5(p) = \frac{U_{\text{BXO}} \times W2(p) \times W_{\text{K3T}}(p)}{1 + K_{\text{AH}} \times U_{\text{BXO}} \times W2(p) \times W_{\text{K3T}}(p)},\qquad(13)
$$

$$
W6(p) = W5(p) \times W_{\text{K3H}}(p) \times (K_{\text{AH}} + W4(p)), \quad (14)
$$

получаем выражение для выходного импеданса

$$
Z(p) = \frac{W1(p)}{1 + W1(p) \times W6(p)}.
$$
 (15)

Шаг восьмой. Для проверки динамических параметров САР канала РУ с вольтодобавочной схемой импульсного преобразователя и подтверждения правильности выбора корректирующих звеньев подчиненного контура регулирования по току и главного контура регулирования по напряжению в среде MATLAB Simulink была построена имитационная модель преобразователя, представленная на рис. 9. Имитационная модель соответствует функциональной схеме (см. рис. 1) и включает в себя источник напряжения (аккумуляторную батарею) AB с внутренним сопротивлением R2, величиной напряжения  $U_{\text{AB}}$ , равной напряжению на аккумуляторной батарее. К источнику напряжения АВ подключены по вольтодобавочной схеме мостовой транзисторный инвертор *Inv1* и мостовой транзисторный выпрямитель (синхронный выпрямитель) Inv2, соединенные между собой трансформатором *TV2*. К выходу вольтодобавочной схемы, образованному клеммой «DC+» мостового выпрямителя Inv2 и клеммой «DC-» мостового инвертора, через датчик тока A1 подключен выходной фильтр L1, C, который нагружен на сопротивление  $R$  нагрузки.

Параллельно нагрузке R включены датчик выходного напряжения V1 и источник In тока, управляемый генератором G. Источник тока In предназначен для реализации мгновенного увеличения тока (наброса) нагрузки и его мгновенного уменьшения (сброса). Внешний (главный) контур регулирования напряжения  $V1$  на нагрузке R образован выходом  $v$ датчика напряжения  $V1$ , безынерционным звеном (усилителем  $DU$ ) с коэффициентом передачи  $K_{\text{JH}}$ , соединенным с вычитающим входом «-» первого сумматора S1, суммирующий вход «+» которого соединен с блоком  $U_3$ , задающим величину выходного напряжения. Величина задающего напряжения равна елинице, что соответствует уровню 100 В.

Выход первого сумматора соединен со входом  $In1$  корректирующего звена Wku по напряжению, которое реализовано в виде передаточной функции в соответствии с выражением (11) и имеет параметры, приведенные в табл. 3.

Выход Out1 корректирующего звена Wku подключен к суммирующему входу «+» второго сумматора S2, который является задающей величиной тока для внутреннего (подчиненного) контура тока. Внутренний (подчиненный) контур регулирования тока образован выходом і датчика тока А1, безынерционным звеном (усилителем DI) с коэффициентом передачи 1/12, соединенным с вычитающим входом «-» второго сумматора S2, выход которого соединен со входом In1 корректирующего звена Wki по току,

которое реализовано в виде передаточной функции в соответствии с выражением (10) и имеет параметры, приведенные в табл. 2. Выход *Out*1 корректирующего звена *Wki* подключен ко входу *In*1 широтно-

импульсного модулятора *PWM*, выходы которого (*Out*1 и *Out*2) являются управляющими входами *Upr* для мостового выпрямителя *Inv*2 и мостового инвертора *Inv*1.

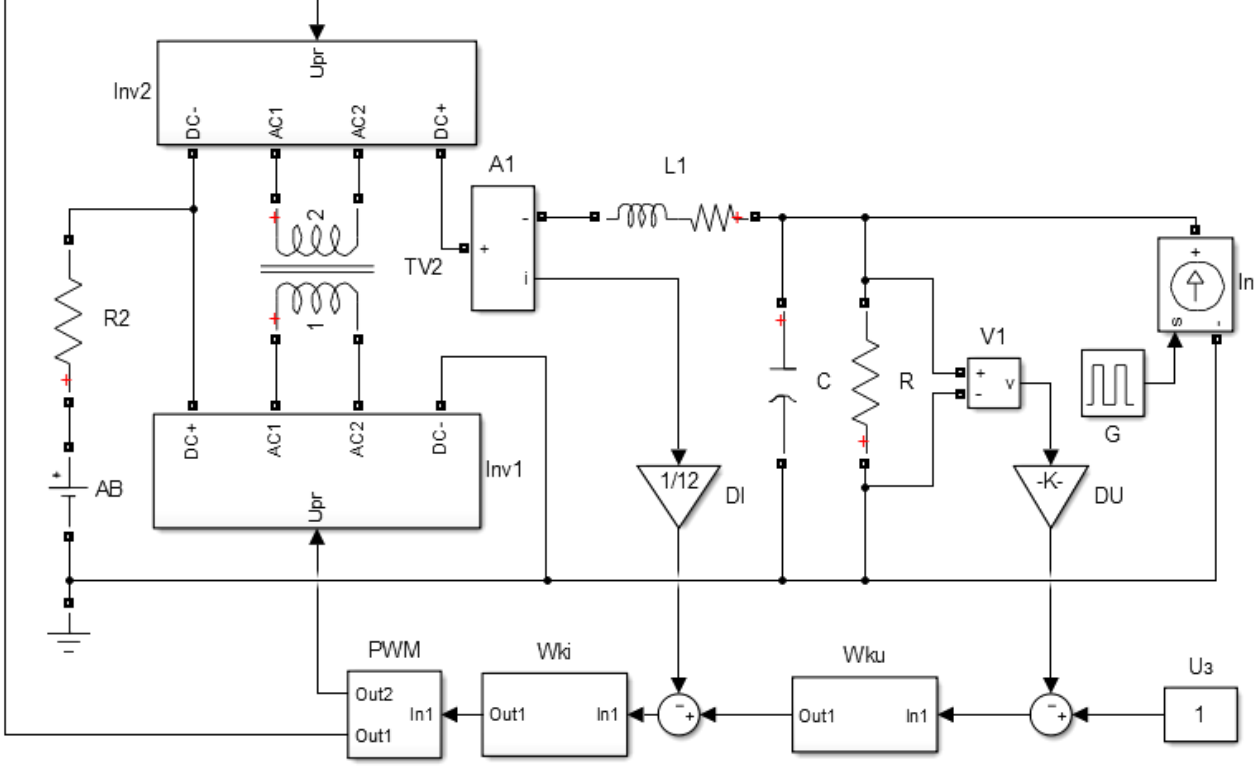

Рис. 9. Имитационная модель вольтодобавочного преобразователя

## **Результаты экспериментов**

Эксперимент на имитационной модели (рис. 9) проводился следующим образом. Модель начинала работать в некоторый момент времени  $t_0$ , который принимали за начало отсчета времени моделирования. После окончания переходного процесса пуска вольтодобавочного преобразователя и выхода его на установившийся режим, характеризующийся выходным напряжением  $V1 = 100$  В и током  $I_{L1} = 10$  А дросселя *L*1, в момент времени  $t_1$  включается генератор *G* и управляемый источник тока *In* мгновенно нагружает вольтодобавочный преобразователь дополнительным током величиной *In* = 8 А. На возмущение, вызванное мгновенным нарастанием тока источника *In*, имитационная модель вольтодобавочного преобразователя реагирует переходным процессом, который представлен на рис. 10.

Переходный процесс, представленный на рис. 10, протекает за время менее 0,5 мс и сопровождается увеличением выходного напряжения *UC* =  $V1$  на величину 0,15 В и снижением тока  $I<sub>L1</sub>$  до величины  $IL = 2$  А. В момент времени  $t_2$  генератор *G* переводит источник тока в режим мгновенного уменьшения тока *In* до величины *In* = 2 А. Возникает новый переходный процесс, который также протекает за время менее 0,5 мc и сопровождается уменьшением выходного напряжения на величину, примерно равную 0,15 В.

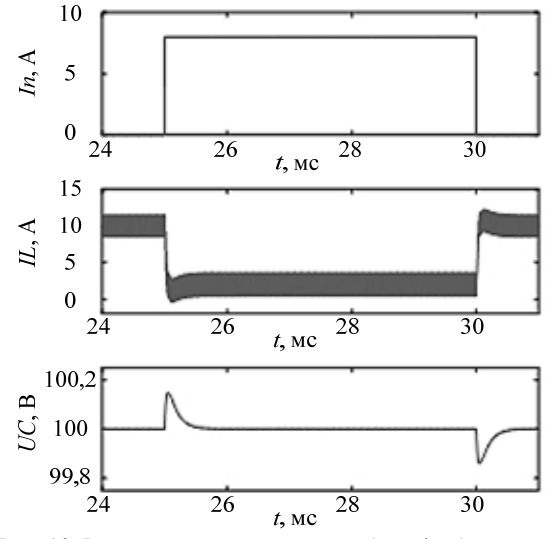

Рис. 10. Результаты эксперимента сброса/наброса тока нагрузки на имитационной модели вольтодобавочного преобразователя

На рис. 11 представлена зависимость выходного импеданса замкнутой системы от частоты, построенная по выражениям (12)–(15) при замене *p* на *p* = *j*ω, которая характеризует выходной импеданс вольтодобавочного преобразователя напряжения канала РУ. Для удобства восприятия она построена в размерных единицах – Ом. Максимальное значение

выходного импеданса при выбранных корректирующих звеньях по току и напряжению не превышает 20,4 мОм, в рабочей точке, характеризующейся величинами  $U_{\text{BUX0}} = 100 \text{ B}; U_{\text{AB0}} = 85 \text{ B}; R_{\text{H}} = 10 \text{ Om}.$ 

До частоты около 2 кГц импеданс растет независимо от величины напряжения АБ и сопротивления нагрузки (кривые А5, А7 и кривые А6, А8 совпадают), но остается в заданных пределах за счет САР выходного напряжения.

В диапазоне частот от 2 до 10 кГц импеданс падает с малой скоростью. На уменьшающийся выходной импеданс в значительной мере влияет уменьшающийся импеданс выходной емкости, показанный на рис. 11 кривой, обозначенной 1/ω*С* а влияние обратной связи с увеличением частоты уменьшается.

После частоты 10 кГц выходной импеданс быстро падает несмотря на то, что обратная связь по напряжению на этих частотах уже не работает или работает слабо. Снижение выходного импеданса обеспечивается за счет уменьшения импеданса выходной емкости, паразитные параметры которой не учитываются. То есть на частоте выше частот единичного усиления импеданс определяет выходная емкость.

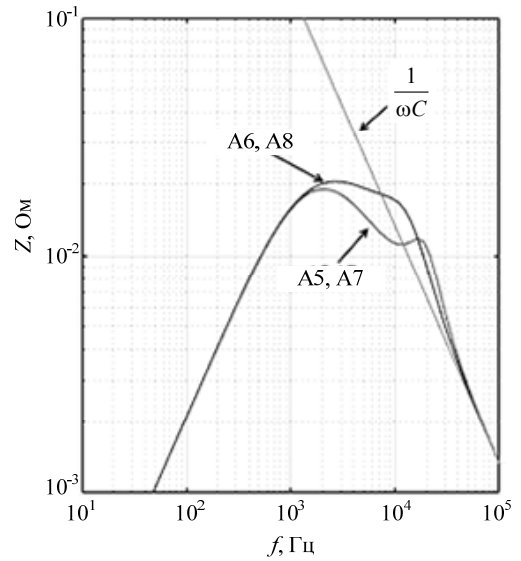

Рис. 11. Зависимость величины выходного импеданса канала РУ на основе вольтодобавочной схемы преобразователя от частоты

## **Заключение**

Методика получения малосигнальной модели с применением метода коммутационных функций и аналоговых схем моделирования, предложенная в работе, делает процесс построения структурной схемы преобразователя и ее линеаризации наглядным и понятным, переводя его на язык схем.

Передаточные функции корректирующих звеньев главного (внешнего) и подчиненного (внутреннего) контуров регулирования, полученные по предлагаемой методике, а также их численные параметры были опробованы на имитационной модели, построенной в среде MATLAB Simulink, которая обладает

всеми основными нелинейностями, присущими реальной импульсно-модуляционной системы.

Динамические характеристики, полученные на имитационной модели, удовлетворяют требованиям, предъявляемым к разрабатываемой системе и подтверждают правильность выбора корректирующих звеньев.

Полученная малосигнальная модель позволяет исследовать выходной импеданс, который является одной из важнейших характеристик энергопреобразующих комплексов, а также исследовать другие характеристики системы.

Работа выполнена на основании договора между АО «ИСС» и Минобрнауки РФ от 01.12.2015 г. № 02.G25.31.0182.

## *Литература*

1. Шиняков Ю.А. Энергетический анализ структурных схем систем электроснабжения автоматических космических аппаратов // Изв. Том. политехн. ун-та. - 2006. -Т. 309, вып. 8. – С. 152–155.

2. Системы электропитания космических аппаратов / Б.П. Соустин, В.И. Иванчура, А.И. Чернышев, Ш.Н. Исляев. – Новосибирск: ВО «Наука». Сибирская изд. фирма, 1994. – 318 с.

3. Super power subsystem development and application on the 1300 family of spacecraft / C. Greenwood, S. Lenhart, B. Inenaga, C. Jennings, A. Mendelsohn, M. Staley, R. Vaughan // AIAA International Communication Satellite Systems Conference and Exhibit. – 2002. – Vol. 1 – Р. 152–157.

4. Abbas A. In-Orbit Performance of Lockheed Martin's Electrical Power Subsystem for A2100 Communication Satellite // AIAA International Communication Satellite Systems Conference and Exhibit. – 2000. – Vol. 1. – Р. 28–29.

5. A power conditioning unit for high power geo satellites based on the sequential switching shunt series regulator / A. Garrigos, J. A. Carrasco, J. M. Blanes, E. Sanchis-Kilders // IEEE MELECON Electrotechnical Conference. – 2006. – Vol. 1. – Р. 1186–1189.

6. Ich D. Ngo Evolution of Solar Array Shunt Regulators for Boeing Satellites // International Energy Conversion Engineering Conference. – 2009. – Vol. 1. – Р. 28–29.

7. Soubrier L. High Power PCU for Alphabus: PSR100V / L. Soubrier, E. Trehet // Proceedings of the 9th European Space Power Conference. – 2011.– Р. 43–45.

8. Токовый преобразователь энергии солнечной батареи в системе электропитания космических аппаратов / Ю.М. Казанцев, К.Г. Гордеев, А.Ф. Лекарев и др. // Изв. Том. политехн. ун-та. – 2011. – Т. 319, вып. 4. – С. 148–153.

9. Current-mode control, five different types, used with the three basic classes of power converters: Small-signal AC and large-signal DC characterization, stability requirements, and implementation of practical circuits / R. Redl, N.O. Sokal. // Power Electronics Specialists Conference. – 1985. – Vol. 1. – Р. 771–785.

10. Сайт компании Texas Instruments. Average current mode control of switching power supplies [Электронный ресурс]. – Режим доступа: https://www.ti.com/lit/an/slua079/ slua079.pdf, свободный (дата обращения: 25.02.19).

11. Кобзев А.В. Применение метода коммутационных разрывных функций для построения математических моделей силовых преобразователей / А.В. Кобзев, В.Д. Семенов, Е.К. Фединых // Доклады ТУСУРа. – 2011. –  $N<sub>2</sub>$  (24). – C. 58–63.

12. Кабиров В.А. Малосигнальная модель ШИМ преобразователя при использовании метода коммутационных разрывных функций / В.А. Кабиров, В.Д. Семенов // Научная сессия ТУСУР. – 2017. – № 2. – С. 272–273.

13. Methodology to synthesis of digital regulator for solar battery energy conversion channel in the spacecraft power supply system / Y.A. Shinyakov, V.D. Semenov, V.A. Kabirov, D.S. Torgaeva, M.P. Suкhorukov, R.S. Сevastyanov // Conference: 2017 International Multi-Conference on Engineering, Computer and Information Sciences (SIBIRCON), September 2017.

14. Сайт компании ON Semiconductor. DC-DC Converters Feedback and Control [Электронный ресурс]. – Режим доступа: http://www.onsemi.com/pub/Collateral/TND352- D.PDF, свободный (дата обращения: 25.02.19).

15. Кабиров В.А. Экспериментальное исследование малосигнальных частотных характеристик шунтового преобразователя напряжения // Междунар. конф. студентов, аспирантов и молодых ученых «Перспектива развития фундаментальных наук». – 2017. – Т. 7. – С. 54–56.

## **Винтоняк Никита Павлович**

Мл. науч. сотр. лаб. импульсно-модуляционных энергетических систем (ЛИМЭС) каф. промышленной электроники (ПрЭ) ТУСУРа Вершинина ул., д. 74, г. Томск, Россия, 634034 Тел.: +7-953-922-24-77 Эл. почта: nic-nic91@yandex.ru

## **Семенов Валерий Дмитриевич**

Канд. техн. наук, профессор каф. ПрЭ ТУСУРа Вершинина ул., д. 74, г. Томск, Россия, 634034 Тел.: +7-913-821-22-92 Эл. почта: svd@ie.tusur.ru

#### **Кабиров Вагиз Александрович**

Главный инженер ООО «Вип Электроника» Вершинина ул., д. 74, г. Томск, Россия, 634034 Тел.: +7-952-888-46-13 Эл. почта: fva@vipelec.com

## **Тюнин Сергей Сергеевич**

Мл. науч. сотр. ЛИМЭС каф. ПрЭ ТУСУРа Вершинина ул., д. 74, г. Томск, Россия, 634034 Тел.: +7-923-401-72-99 Эл. почта: tun89@mail.ru

# **Бородин Данила Борисович**

Мл. науч. сотр. ЛИМЭС каф. ПрЭ ТУСУРа Вершинина ул., д. 74, г. Томск, Россия, 634034 Тел.: +7-952-881-65-61 Эл. почта: borodindanila@mail.ru

Vintonyak N.P., Semyonov V.D., Kabirov V.A., Tyunin S.S., Borodin D.B.

**Implementation of a two-circuit control system of the energy-generating complex in the mode of stabilization of the output voltage by the energy conversion channel of the battery** 

The article deals with the two-circuit control system of the power-generating complex of the spacecraft in the mode of stabilization of the output voltage using the channel of the discharge device. In this mode, the voltage is stabilized by pulse-width Converter from the battery. The power part of the pulse-width Converter is made according to the booster circuit. The technique of constructing a low-signal model of such a Converter, based on the construction of a block diagram using the method of switching functions and analog modeling schemes is specified. The transfer functions of the correcting links of the main (external) and subordinate (internal) control circuits are obtained. The achieved dynamic characteristics of the system are confirmed by simulation in MATLAB Simulink.

**Keywords:** energy conversion complex, dual system of regulation, discharge device, booster circuit pulse inverter smallsignal model, frequency characteristics of switching converters, adaptation.

**doi:** 10.21293/1818-0442-2018-21-4-1-61-70

#### *References*

1. Sinyakov Y. A. Energy analysis of structural schemes of power supply systems for unmanned spacecraft. *News of Tomsk Polytechnic University*, 2006, vol. 309, no. 8, p. 152– 155 (in Russ.).

2. Soustin B.P., Ivanchura V.I., CHernyshev A.I., Islyaev SH.N. *The power supply system of spacecraft*, 1994, 318 p. (in Russ.).

3. Greenwood C., Lenhart S., Inenaga B., Jennings C., Mendelsohn A., Staley M., Vaughan R. Super power subsystem development and application on the 1300 family of spacecraft. *AIAA International Communication Satellite Systems Conference and Exhibit*, 2002, vol. 1, p. 152–157.

4. Abbas A. In-Orbit Performance of Lockheed Martin's Electrical Power Subsystem for A2100 Communication Satellite. *AIAA International Communication Satellite Systems Conference and Exhibit*, 2000, vol. 1, p. 28–29.

5. Garrigos A., Carrasco J.A., Blanes J.M., Sanchis-Kilders E. A power conditioning unit for high power geo satellites based on the sequential switching shunt series regulator. *IEEE MELECON Electrotechnical Conference*, 2006, vol. 1, p. 1186–1189.

6. Ich D. Ngo Evolution of Solar Array Shunt Regulators for Boeing Satellites. *International Energy Conversion Engineering Conference*, 2009, vol. 1, p. 28–29.

7. Soubrier L., Trehet E. High Power PCU for Alphabus: PSR100V. *Proceedings of the 9th European Space Power Conference*, 2011, p. 43–45.

8. Kazancev YU. M., Gordeev K. G., Lekarev A. F. and others. Current Converter of solar battery energy in the power supply system of spacecraft. *News of Tomsk Polytechnic University*, 2011, vol. 319, no. 4, p. 148–153.

9. Current-mode control, five different types, used with the three basic classes of power converters: Small-signal AC and large-signal DC characterization, stability requirements, and implementation of practical circuits / R. Redl, N.O. Sokal // Power Electronics Specialists Conference, 1985, vol. 1, рр. 771–785 (in Russ.).

10. Website of Texas Instruments. Average current mode control of switching power supplies. Access mode: https://www.ti.com/lit/an/slua079/slua079.pdf, free (accessed: February 25, 2019).

11. Kobzev A.V., Semenov V.D., Fedinyh E.K. Application of the method of switching discontinuous functions for the construction of mathematical models of power converters. *Proceedings of TUSUR University*, 2011, vol. 2, no. 24, p. 58– 63 (in Russ.).

12. Kabirov V.A., Semenov V.D. Low-signal PWM model of the Converter using the method of switching discontinuous functions. *Scientific session of TUSUR University*, 2017, no. 2, p. 272–273 (in Russ.).

13. Shinyakov Y.A., Semenov V.D., Kabirov V.A., Torgaeva D.S., Suкhorukov M.P., Сevastyanov R.S. Methodol**70**

ogy to synthesis of digital regulator for solar battery energy conversion channel in the spacecraft power supply system. *International Multi-Conference on Engineering, Computer and Information Sciences (SIBIRCON)*, 2017.

14. Website of ON Semiconductor. DC-DC Converters Feedback and Control. Access mode: http://www.onsemi.com/ pub/Collateral/TND352-D.PDF, free (accessed: February 25, 2019).

15 Kabirov V.A. Experimental study of low-signal frequency characteristics of the shunt voltage Converter. International conference of students, postgraduates and young scientists «Perspective of fundamental Sciences development», 2017, vol. 7, p. 54–56 (in Russ.).

 $\mathcal{L}_\text{max}$  and the contract of the contract of the contract of the contract of the contract of the contract of the contract of the contract of the contract of the contract of the contract of the contract of the contrac

## **Nikita P. Vintonyak**

Junior researcher Laboratory of pulse-modulated energy systems (LPMES) Department of Industrial Electronics (IE) Tomsk State University of Control Systems and radioelectronics (TUSUR) 74, Vershinin st., Tomsk, Russia, 634034 Phone: +7-953-922-24-77 Email: nic-nic91@yandex.ru

## **Valerij D. Semyonov**

Candidate of Technical Sciences, Professor Department of IE TUSUR 74, Vershinin st., Tomsk, Russia, 634034 Phone: +7-913-821-22-92 Email: svd@ie.tusur.ru

## **Vagiz A. Kabirov**

Chief Engineer JSC «VIP Electronics» 74, Vershinin st., Tomsk, Russia, 634034 Phone: +7-952-888-46-13 Email: fva@vipelec.com

# **Sergej S. Tyunin**

Junior researcher LPMES Department of IE TUSUR 74, Vershinin st., Tomsk, Russia, 634034 Phone: +7-923-401-72-99 Email: tun89@mail.ru

## **Danila B. Borodin**

Junior researcher LPMES Department of IE TUSUR 74, Vershinin st., Tomsk, Russia, 634034 Phone: +7-952-881-65-61 Email: borodindanila@mail.ru